The book was found

# Digital Restoration From Start To Finish: How To Repair Old And Damaged Photographs

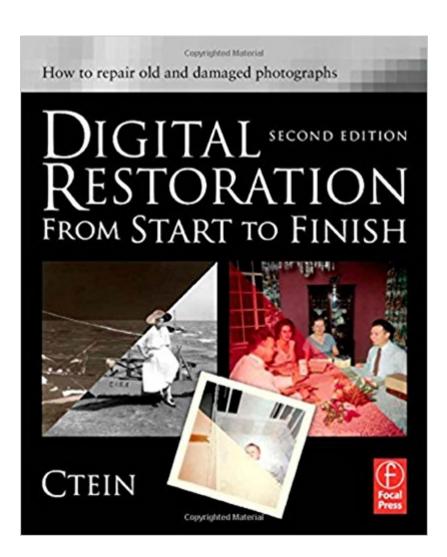

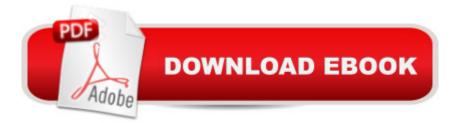

### Synopsis

Digital Restoration: Start to Finish 2nd edition guides you step-by-step through the entire process of restoring old photographs and repairing new ones using Adobe Photoshop, Picture Window, and now Elements. Nothing is left out, from choosing the right hardware and software and getting the photographs into the computer, to getting the finished photo out of the computer and preserving it for posterity. LEARN HOW TO:Scan faded and damaged prints or films Improve snapshots with Shadow/Highlight adjustmentCorrect uneven exposureFix color and skin tones quickly with Curves, plug-ins, and Hue/Saturation adjustment layersCorrect uneven exposure and do dodging and burning-in with adjustment layersHand-tint your photographs easilyCorrect skin tones with airbrush layersClean up dust and scratches speedily and effectivelyRepair small and large cracks with masks and filtersEliminate tarnish and silvered-out spots from a photograph in just a few stepsMinimize unwanted print surface texturesErase mildew spotsEliminate dots from newspaper photographsIncrease sharpness and fine detailandMaximize print quality

## **Book Information**

Paperback: 448 pages Publisher: Focal Press; 2 edition (January 20, 2010) Language: English ISBN-10: 0240812085 ISBN-13: 978-0240812083 Product Dimensions: 7.5 x 1 x 9.2 inches Shipping Weight: 2.2 pounds (View shipping rates and policies) Average Customer Review: 4.5 out of 5 stars Â See all reviews (65 customer reviews) Best Sellers Rank: #417,062 in Books (See Top 100 in Books) #52 in Books > Arts & Photography > Photography & Video > Equipment, Techniques & Reference > Darkroom & Processing #257 in Books > Arts & Photography > Photography & Video > Equipment, Techniques & Reference > Digital Editing #510 in Books > Textbooks > Computer Science > Graphics & Visualization

#### **Customer Reviews**

I am the family genealogist and a fairly-advanced photoshop user. I have spent hundreds of hours over the years restoring old photos (and need hundreds more) dating back to the 1890's and there wasn't an easy one in the lot. I've referred to the first edition of Ctein's wonderful book on photo restoriation (as well as Katrin Eismann's which now needs revision) so often that they are worn to and have so many colored tabs on their pages & so much highlighting that it's hard to find an unmarked spot. I was excited to see that a second edition was coming, and I'm not disappointed.I have found Ctein's approach to restoration problems to be clever, original, well-explained and professional. His mind and mine are completely different because he comes up with techniques I would never have conceived (and I can be pretty inventive). I have had great successes using his methods and only one notable failure. I cannot seem to achieve the same results he does when restoring photos printed on honeycomb paper, even though I do have all the required software. Maybe my black and white photos require a different treatment than his color example.SOME THINGS HAVEN'T CHANGED:This second edition has much of the text and most of the illustrations (if not all) of the previous edition I'm so familiar with. It has been completely restructured from the order of presentation to the chapters and headings. There seem to be additional screen shots and there might be additional text, but since this is a book that you refer to on an as-needed basis, I can't specify exactly what is new. Nothing I've found important appears to be missing. It is as encyclopedic in breadth as the previous one. I think that the reason it has fewer pages is because, to my dismay, it has smaller print.

I'm a pretty serious amateur photographer who's occasionally been faced with restoring old family pictures. I've bashed my way through, generally making some improvements but taking forever to get done. This very thorough book by Ctein is going to make that job a lot easier. He addresses nearly every phase of the process, from adjusting tone and contrast to repairing damage in the originals. The first portion of the book circles the problem at high altitude, describing the various vintages of photograph and the unique issues that can arise in each form. He discusses the intent of the photograph: does it have historical importance or is it a keepsake? Appropriate mindsets should be adopted, and the needs of any potential customer (even if it's just you) must be understood. For those in a hurry, there's a nice section of pictures before and after, along with pointers to the sections addressing those particular restorations. Ctein (pronounced 'kuh-TEIN') describes various software packages which he uses, along with favorite plugins. There's also a discussion of monitors and printers. He is sensitive to budgets: you can accomplish a lot with some common basic adjustments. Still it becomes clear that you're going to spend some serious coin on hardware and software if you want to take full advantage of the tips in the book. Then it's down to brass tacks, with detailed sections on each type of restoration. He discusses how to scan images to capture the most detail. He describes methods for restoring tone and faded colors. There is a very good section on removing damage as well as the ugly look of textured prints. There are some good hints on how to

make restored images pop with a life that wasn't even in the originals.

#### Download to continue reading...

Digital Restoration from Start to Finish: How to repair old and damaged photographs Start Late, Finish Rich: A No-Fail Plan for Achieving Financial Freedom at Any Age (Finish Rich Book Series) Cryptocurrency: Guide To Digital Currency: Digital Coin Wallets With Bitcoin, Dogecoin, Litecoin, Speedcoin, Feathercoin, Fedoracoin, Infinitecoin, and ... Digital Wallets, Digital Coins Book 1) Working Windows: A Guide To The Repair And Restoration Of Wood Windows Woodturning for Repair and Restoration Complete Banjo Repair: The Setup, Maintenance, and Restoration of the Five-String Banjo How to Draw Realistic Pencil Portraits: 10 Simple Steps to Draw People and Faces from Photographs (How to Draw Faces, Drawing Faces, Drawing People, ... from Photographs, Drawing from Photographs) Insider Secrets to Collision Repair: What Smart, Safe, and Satisfied Vehicle and RV Owners Know About Collision Repair and Why It Matters 2016 National Renovation & Insurance Repair Estimator (National Renovation and Insurance Repair Estimator) National Repair & Remodeling Estimator 2015 (National Repair and Remodeling Estimator) ASE Test Prep Series -- Collision Repair/Refinish (B3): Non-Structural Analysis and Damage Repair Chilton's Ford Pick-Ups and Bronco 1987-96 Repair Manual (Chilton's Total Car Care Repair Manual) Ford Escape and Mazda Tribute 2001-2012 with Mercury Mariner Repair Manual (Automotive Repair Manual) RV Repair and Maintenance Manual (RV Repair & Maintenance Manual) RAPID RESULTS Credit Repair Credit Dispute Letter System: Credit Rating and Repair Book RSMeans Contractor's Pricing Guide: Residential Repair & Remodeling 2016 (Means Residential Repair & Remodeling Costs) RSMeans Facilities Maintenance & Repair 2016 (Facilities Maintenance & Repair Cost Data) RSMeans Contractor's Pricing Guide Residential Repair & Remodeling Costs 2015 (Means Residential Repair & Remodeling Costs) National Renovation & Insurance Repair Estimator (National Renovation & Insurance Repair Estimator (W/CD)) RSMeans Contractor's Pricing Guide: Residential Repair & Remodeling 2014 (RSMeans Contractor's Pricing Guide: Residential Repair & Remodeling Costs)

<u>Dmca</u>